<span id="page-0-0"></span>Počítačové sítě 2 3. Cvičení

#### Radek Janoštík

Univerzita Palackeho v Olomouci ´

28. 2. 2024

Radek Janoštík (Univerzita Palackého v Olomouci) i Počítačové sítě 2 **alectus** i pozorované za za za za za za za o

メロトメ 御 トメ ミトメ ミト 造っ  $2990$ 

# Co bylo na přednášce?

#### $Wi$ -Fi – úvod

- Wi-Fi rodina standardů umožňující přenos dat vzduchem
- Různé rychlostní limity, vzdálenosti, způsoby přenosu

(B)  $299$ 

 $\overline{f}$   $\overline{f}$   $\overline{$ 

4 0 8 4

#### $Wi$ -Fi – úvod

- Wi-Fi rodina standardů umožňující přenos dat vzduchem
- Různé rychlostní limity, vzdálenosti, způsoby přenosu
- Vysílání v bezlicenčních pásmech  $\approx$  2.4 GHz,  $\approx$  5 GHz a  $\approx$  6 GHz
- *Infrastrukturn´ı* a *Ad-Hoc mod´*

D.  $299$ 

**ADAK DAK DAK** 

a may a

#### $Wi-Fi - fivod$

- Wi-Fi rodina standardů umožňující přenos dat vzduchem
- Různé rychlostní limity, vzdálenosti, způsoby přenosu
- Vysílání v bezlicenčních pásmech  $\approx$  2.4 GHz,  $\approx$  5 GHz a  $\approx$  6 GHz
- *Infrastrukturn´ı* a *Ad-Hoc mod´*
- $\bullet \Rightarrow$  Vzduch = sdílené médium

D.  $2990$ 

**ADAK DAK DAK** 

- Bezlicenční pásmo rozděleno na kanály
- $\bullet$  2.4 GHz 14. kanálů 2412 MHz-2484 MHz
	- ▶ Omezeno telekomunikačními úřady daných států
	- $\blacktriangleright$  EU kanály 1-13
	- $\triangleright$  US Kanély 1-11, 12 a 13 pouze malými výkony
	- $\blacktriangleright$  Japonsko 1-14
	- $\blacktriangleright$  Kanály "po pěti MHz" (výjimka je kanál 14), zařízení ale pro vysílání potřebují alespoň nanaly "po potrimir∠" (vyj.<br>20 MHz ⇒ překryv kanálů

- Bezlicenční pásmo rozděleno na kanály
- $\bullet$  2.4 GHz 14. kanálů 2412 MHz-2484 MHz
	- ▶ Omezeno telekomunikačními úřady daných států
	- $\blacktriangleright$  EU kanály 1-13
	- $\triangleright$  US Kanély 1-11, 12 a 13 pouze malými výkony
	- $\blacktriangleright$  Japonsko 1-14
	- $\blacktriangleright$  Kanály "po pěti MHz" (výjimka je kanál 14), zařízení ale pro vysílání potřebují alespoň nanaly "po potrimir∠" (vyj.<br>20 MHz ⇒ překryv kanálů
- $\bullet$  5 GHz 5035 MHz-5990MHz
	- ▶ Docela zmatek v číslování, lokálních a výkonových omezeních

- Bezlicenční pásmo rozděleno na kanály
- $\bullet$  2.4 GHz 14. kanálů 2412 MHz-2484 MHz
	- ▶ Omezeno telekomunikačními úřady daných států
	- $\blacktriangleright$  EU kanály 1-13
	- $\triangleright$  US Kanély 1-11, 12 a 13 pouze malými výkony
	- $\blacktriangleright$  Japonsko 1-14
	- $\blacktriangleright$  Kanály "po pěti MHz" (výjimka je kanál 14), zařízení ale pro vysílání potřebují alespoň nanaly "po potrimir∠" (vyj.<br>20 MHz ⇒ překryv kanálů
- $\bullet$  5 GHz 5035 MHz-5990MHz
	- ▶ Docela zmatek v číslování, lokálních a výkonových omezeních
- $\bullet$  6 GHz 5935MHz-7115MHz

DE 1

- Bezlicenční pásmo rozděleno na kanály
- $\bullet$  2.4 GHz 14. kanálů 2412 MHz-2484 MHz
	- ▶ Omezeno telekomunikačními úřady daných států
	- $\blacktriangleright$  EU kanály 1-13
	- $\triangleright$  US Kanély 1-11, 12 a 13 pouze malými výkony
	- $\blacktriangleright$  Japonsko 1-14
	- $\blacktriangleright$  Kanály "po pěti MHz" (výjimka je kanál 14), zařízení ale pro vysílání potřebují alespoň nanaly "po potrimir∠" (vyj.<br>20 MHz ⇒ překryv kanálů
- $\bullet$  5 GHz 5035 MHz-5990MHz
	- ▶ Docela zmatek v číslování, lokálních a výkonových omezeních
- $\bullet$  6 GHz 5935MHz-7115MHz
- Více např. na [https://en.wikipedia.org/wiki/List\\_of\\_WLAN\\_channels](https://en.wikipedia.org/wiki/List_of_WLAN_channels)

 $2990$ 

 $\overline{m}$  )  $\rightarrow$   $\overline{m}$  )  $\rightarrow$   $\overline{m}$  )  $\rightarrow$   $\overline{m}$ 

### Wi-Fi – infrastrukturní

- Wi-Fi vysílače Access Pointy (AP)
- **Klienti se k vysílačům asociují** komunikace pouze s asociovanými
	- $\triangleright$  AP zná své klienty

4. 17. 6. 4

重。

### Wi-Fi – infrastrukturn´ı

- Wi-Fi vysílače Access Pointy (AP)
- **Klienti se k vysílačům asociují** komunikace pouze s asociovanými
	- $\triangleright$  AP zná své klienty
- AP pravidelně vysílají beacon rámce
	- $\triangleright$  SSID sítě
	- $\triangleright$  MAC adresa AP
	- ▶ Informace k rychlostem, zabezpečení

### $Wi$ -Fi – infrastrukturní

- Wi-Fi vysílače Access Pointy (AP)
- **·** Klienti se k vysílačům *asociují* komunikace pouze s asociovanými
	- $\triangleright$  AP zná své klienty
- AP pravidelně vysílají beacon rámce
	- $\triangleright$  SSID sítě
	- $\triangleright$  MAC adresa AP
	- $\blacktriangleright$  Informace k rychlostem, zabezpečení
- Klienti tyto rámce *skenují* a dle nich zjišťují dostupné sítě
	- $\triangleright$  Klient vybírá, ke komu se připojí

**ADAK DAK DAK** 

- Ovladače síťových karet a rozumné operační systémy zpřístupňují tyto informace
- Bohužel často před uživateli skryta

- Ovladače síťových karet a rozumné operační systémy zpřístupňují tyto informace
- Bohužel často před uživateli skryta
- ⇒Nutnost instalace specializovaneho SW ´

4 17 18

 $299$ 

G.

- <span id="page-14-0"></span>• Ovladače síťových karet a rozumné operační systémy zpřístupňují tyto informace
- Bohužel často před uživateli skryta
- ⇒Nutnost instalace specializovaneho SW ´
- Jak je na tom iOS?

4.000.00

 $299$ 

E.

- Ovladače síťových karet a rozumné operační systémy zpřístupňují tyto informace
- Bohužel často před uživateli skryta
- ⇒Nutnost instalace specializovaneho SW ´
- Jak je na tom iOS?

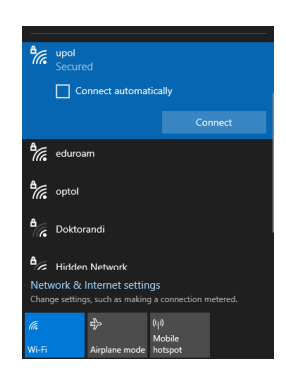

#### Obrázek: Zobrazení dostupných sítí na Window[s 1](#page-14-0)[0](#page-16-0)

D.

### <span id="page-16-0"></span>Wi-Fi – dostupné sítě v Linuxu

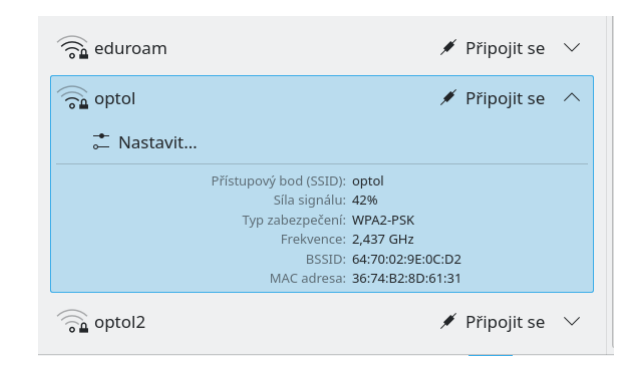

#### Obrázek: Zobrazení dostupných sítí v KDE

重。  $299$ 

イロト イ部 トイヨ トイヨト

- Windows [WiFi Analyzer](https://apps.microsoft.com/store/detail/wifi-analyzer/9NBLGGH33N0N)
	- ► Zobrazení kanálů a jejich překryvů "kopečky"
	- Estrazoni nahala a jojich premiyre (wepseli)
	- Průběhy síly signálů v čase

4 0 8 4

 $299$ 

D.

- Windows [WiFi Analyzer](https://apps.microsoft.com/store/detail/wifi-analyzer/9NBLGGH33N0N)
	- ► Zobrazení kanálů a jejich překryvů "kopečky"
	- Estrazoni nahala a jojich premiyre (wepseli)
	- Průběhy síly signálů v čase
- Linux [LinSSID](https://sourceforge.net/projects/linssid/)
	- $\triangleright$  Obdobná funkcionalita jako předchozí
	- ► Není tak "uhlazený"

4. 17. 6. 4

 $299$ 

- Windows [WiFi Analyzer](https://apps.microsoft.com/store/detail/wifi-analyzer/9NBLGGH33N0N)
	- ► Zobrazení kanálů a jejich překryvů "kopečky"
	- Estrazoni nahala a jojich premiyre (wepseli)
	- Průběhy síly signálů v čase
- Linux [LinSSID](https://sourceforge.net/projects/linssid/)
	- $\triangleright$  Obdobná funkcionalita jako předchozí
	- ▶ Není tak "uhlazený"<br>Lite
- Linux NetworkManager CLI
	- <sup>I</sup> nmcli d wifi
	- ► Informace v textové podobě  $\Rightarrow$  snadné zpracování

GB 1  $QQ$ 

- Windows [WiFi Analyzer](https://apps.microsoft.com/store/detail/wifi-analyzer/9NBLGGH33N0N)
	- ► Zobrazení kanálů a jejich překryvů "kopečky"
	- Estrazoni nahala a jojich premiyre (wepseli)
	- Průběhy síly signálů v čase
- Linux [LinSSID](https://sourceforge.net/projects/linssid/)
	- $\triangleright$  Obdobná funkcionalita jako předchozí
	- ▶ Není tak "uhlazený"<br>Lite
- Linux NetworkManager CLI
	- <sup>I</sup> nmcli d wifi
	- ► Informace v textové podobě  $\Rightarrow$  snadné zpracování
- Android [WiFi analyzer](https://play.google.com/store/apps/details?id=com.farproc.wifi.analyzer)
	- $\blacktriangleright$  Spousta aplikací se stejným jménem tento je ten "ten původní"
	- → Opeasia apilitaci so stejil jih jihohem → teme je tem "tem pavedini" prezení produktem v Hodnocení řádně sníženo po přechodu na nové Android 8 (?) WiFi API omezení

 $\overline{m}$  ) and  $\overline{m}$  ) and  $\overline{m}$  ) in  $\overline{m}$ 

- Windows [WiFi Analyzer](https://apps.microsoft.com/store/detail/wifi-analyzer/9NBLGGH33N0N)
	- ► Zobrazení kanálů a jejich překryvů "kopečky"
	- Estrazoni nahala a jojich premiyre (wepseli)
	- Průběhy síly signálů v čase
- Linux [LinSSID](https://sourceforge.net/projects/linssid/)
	- $\triangleright$  Obdobná funkcionalita jako předchozí
	- ▶ Není tak "uhlazený"<br>Lite
- Linux NetworkManager CLI
	- <sup>I</sup> nmcli d wifi
	- ► Informace v textové podobě  $\Rightarrow$  snadné zpracování
- Android [WiFi analyzer](https://play.google.com/store/apps/details?id=com.farproc.wifi.analyzer)
	- $\blacktriangleright$  Spousta aplikací se stejným jménem tento je ten "ten původní"
	- → Opeasia apilitaci so stejil jih jihohem → teme je tem "tem pavedini" prezení produktem v Hodnocení řádně sníženo po přechodu na nové Android 8 (?) WiFi API omezení
- $\bullet$  MacOS také spousta aplikací, nemám kde vyzkoušet

 $\mathbf{A} \otimes \mathbf{B} \rightarrow \mathbf{A} \otimes \mathbf{B} \rightarrow \mathbf{A} \otimes \mathbf{B} \rightarrow \mathbf{A} \otimes \mathbf{B} \rightarrow \mathbf{A} \otimes \mathbf{B} \rightarrow \mathbf{A} \otimes \mathbf{B} \rightarrow \mathbf{A} \otimes \mathbf{B} \rightarrow \mathbf{A} \otimes \mathbf{B} \rightarrow \mathbf{A} \otimes \mathbf{B} \rightarrow \mathbf{A} \otimes \mathbf{B} \rightarrow \mathbf{A} \otimes \mathbf{B} \rightarrow \mathbf{A} \otimes \mathbf{B} \rightarrow \mathbf{A} \otimes \mathbf{B} \$ 

- Windows [WiFi Analyzer](https://apps.microsoft.com/store/detail/wifi-analyzer/9NBLGGH33N0N)
	- ► Zobrazení kanálů a jejich překryvů "kopečky"
	- Estrazoni nahala a jojich premiyre (wepseli)
	- Průběhy síly signálů v čase
- Linux [LinSSID](https://sourceforge.net/projects/linssid/)
	- $\triangleright$  Obdobná funkcionalita jako předchozí
	- ▶ Není tak "uhlazený"<br>Lite
- Linux NetworkManager CLI
	- <sup>I</sup> nmcli d wifi
	- ► Informace v textové podobě  $\Rightarrow$  snadné zpracování
- Android [WiFi analyzer](https://play.google.com/store/apps/details?id=com.farproc.wifi.analyzer)
	- $\blacktriangleright$  Spousta aplikací se stejným jménem tento je ten "ten původní"
	- → Opeasia apilitaci so stejil jih jihohem → teme je tem "tem pavedini" prezení produktem v Hodnocení řádně sníženo po přechodu na nové Android 8 (?) WiFi API omezení
- $\bullet$  MacOS také spousta aplikací, nemám kde vyzkoušet
- Ukázka (scrcpy)

 $\mathbf{A} \otimes \mathbf{B} \rightarrow \mathbf{A} \otimes \mathbf{B} \rightarrow \mathbf{A} \otimes \mathbf{B} \rightarrow \mathbf{A} \otimes \mathbf{B} \rightarrow \mathbf{A} \otimes \mathbf{B} \rightarrow \mathbf{A} \otimes \mathbf{B} \rightarrow \mathbf{A} \otimes \mathbf{B} \rightarrow \mathbf{A} \otimes \mathbf{B} \rightarrow \mathbf{A} \otimes \mathbf{B} \rightarrow \mathbf{A} \otimes \mathbf{B} \rightarrow \mathbf{A} \otimes \mathbf{B} \rightarrow \mathbf{A} \otimes \mathbf{B} \rightarrow \mathbf{A} \otimes \mathbf{B} \$ 

# <span id="page-23-0"></span> $Úkol (1/2)$

- Zmapujte co nejvíce (20 bude stačit) AP, které vysílají síť Eduroam
- Ziistěte:
	- $\triangleright$  MAC adresu
	- $\triangleright$  Kanál (a zkuste odhadnout zda je fixní nebo automatický)
	- $\blacktriangleright$  Výrobce
	- ► Co nejpřesnější umístění
	- $\blacktriangleright$  Max rychlosti a zabezpečení
- Omezte se pouze na vám přístupné prostory
	- ► Přízemí
	- $\blacktriangleright$  Foyer
	- $\blacktriangleright$  5. Patro
	- $\triangleright$  6. Patro (studovna)
- Jsou kanály jednotlivých AP nějak rozumně nastaveny?
	- $\blacktriangleright$  Proč zrovna takto?

DE 11  $299$ 

K □ ▶ K @ ▶ K □ ▶ K □ ▶

# $Úkol (2/2) - bonusový úkol)$

- Po budově jsem rozmístil 6 AP
- Zjistěte co nejpřesněji, kde jsou
- Na jakém kanále vysílají
- $\bullet$  15 nejpřesnějších z vás dostane bonusový bod (= žolík)
- Chovejte se slušně a hlavně tiše, prostorové omezení je jako v úkolu 1

 $2990$ GH.